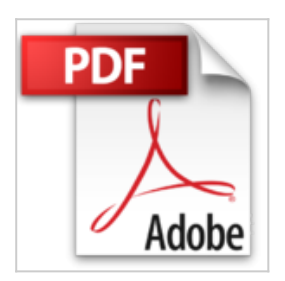

# **COMPETENCE MAC 42 - Les guides complets Photos et iMovie**

Nicolas FORGEARD-GRIGNON Audrey COULEAU

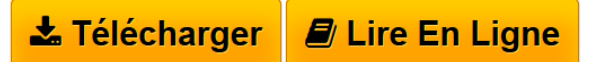

**COMPETENCE MAC 42 - Les guides complets Photos et iMovie** Nicolas FORGEARD-GRIGNON Audrey COULEAU

**[Telecharger](http://bookspofr.club/fr/read.php?id=2355641358&src=fbs)** [COMPETENCE MAC 42 - Les guides complets Photos et](http://bookspofr.club/fr/read.php?id=2355641358&src=fbs) [iMovi ...pdf](http://bookspofr.club/fr/read.php?id=2355641358&src=fbs)

**[Lire en Ligne](http://bookspofr.club/fr/read.php?id=2355641358&src=fbs)** [COMPETENCE MAC 42 - Les guides complets Photos](http://bookspofr.club/fr/read.php?id=2355641358&src=fbs) [et iMo ...pdf](http://bookspofr.club/fr/read.php?id=2355641358&src=fbs)

# **COMPETENCE MAC 42 - Les guides complets Photos et iMovie**

Nicolas FORGEARD-GRIGNON Audrey COULEAU

**COMPETENCE MAC 42 - Les guides complets Photos et iMovie** Nicolas FORGEARD-GRIGNON Audrey COULEAU

### **Téléchargez et lisez en ligne COMPETENCE MAC 42 - Les guides complets Photos et iMovie Nicolas FORGEARD-GRIGNON Audrey COULEAU**

#### 148 pages

#### Présentation de l'éditeur

Ce numéro de Compétence Mac fait la part belle à deux applications. La première, Photos, pour gérer vos précieux clichés et la seconde, iMovie, pour réaliser des montages vidéo personnels. Comment organiser toutes vos photos ? Les partager avec la famille ou les amis ? Réaliser un beau montage vidéo? Réponse dans les 148 pages qui composent ce numéro. Apple aime les choses simples et simplifiées au maximum. Pour nommer son nouveau gestionnaire de photos, elle a donc opté pour Photos. Disponible gratuitement sur votre Mac après une simple mise à jour, ce logiciel a la lourde tâche de remplacer à la fois iPhoto et Aperture. Ne faisons pas durer le suspense plus longtemps : il remplace très bien iPhoto, mais frustrera les utilisateurs d'Aperture. Il est cependant tout à fait possible de continuer à utiliser ce dernier ou d'adopter un logiciel concurrent. À force de pratiquer Photos, vous verrez qu'il s'agit d'une belle application, bien conçue et dans l'air du temps. Une fois la prise en main effectuée et les repères retrouvés, on se régale. Nicolas Forgeard-Grignon, notre spécialiste vidéo, vous fera découvrir toutes les subtilités des mises à jour successives appliquées à iMovie ces derniers mois. Que vous utilisiez le logiciel de montage vidéo d'Apple sur votre Mac, iPhone ou iPad, vous découvrirez ici toutes les options, réglages et astuces dont vous aurez besoin pour réaliser un montage vidéo qui épatera votre entourage. Allez plus loin avec iMovie en utilisant les thèmes, génériques, carte ou encore un fond vert pour des montages surprenants. Sans oublier les outils performants comme le Picture In Picture. Profiter à 100 % de vos photos et vidéos, c'est bien ; les mettre en lieu sûr, c'est mieux. Suivez donc tous nos conseils pour réaliser des sauvegardes fiables.

Download and Read Online COMPETENCE MAC 42 - Les guides complets Photos et iMovie Nicolas FORGEARD-GRIGNON Audrey COULEAU #LS6OFG9IX8J

Lire COMPETENCE MAC 42 - Les guides complets Photos et iMovie par Nicolas FORGEARD-GRIGNON Audrey COULEAU pour ebook en ligneCOMPETENCE MAC 42 - Les guides complets Photos et iMovie par Nicolas FORGEARD-GRIGNON Audrey COULEAU Téléchargement gratuit de PDF, livres audio, livres à lire, bons livres à lire, livres bon marché, bons livres, livres en ligne, livres en ligne, revues de livres epub, lecture de livres en ligne, livres à lire en ligne, bibliothèque en ligne, bons livres à lire, PDF Les meilleurs livres à lire, les meilleurs livres pour lire les livres COMPETENCE MAC 42 - Les guides complets Photos et iMovie par Nicolas FORGEARD-GRIGNON Audrey COULEAU à lire en ligne.Online COMPETENCE MAC 42 - Les guides complets Photos et iMovie par Nicolas FORGEARD-GRIGNON Audrey COULEAU ebook Téléchargement PDFCOMPETENCE MAC 42 - Les guides complets Photos et iMovie par Nicolas FORGEARD-GRIGNON Audrey COULEAU DocCOMPETENCE MAC 42 - Les guides complets Photos et iMovie par Nicolas FORGEARD-GRIGNON Audrey COULEAU MobipocketCOMPETENCE MAC 42 - Les guides complets Photos et iMovie par Nicolas FORGEARD-GRIGNON Audrey COULEAU EPub

### **LS6OFG9IX8JLS6OFG9IX8JLS6OFG9IX8J**